- Today's Lecture:
	- Subfunctions
	- Vectorized code
	- Matrix slicing
- Announcements:
	- Assignment 1 grading feedback expected this weekend; resubmission deadline announced then
	- Assignment 2 to be posted before next lecture.

# Subfunctions

- There can be more than one function in an M-file
- top function is the main function and has the name of the file
- remaining functions are subfunctions, accessible only by the functions in the same m-file
- Each (sub)function in the file begins with a function header
- Keyword end is not necessary at the end of a (sub)function. However, if you use it, you must use it consistently.

#### Scalar code

■ Scalar operation:  $x + y$ where x, y are scalar variables

Single Value (not Containing multiple elements)

- How to add two vectors (element-wise)?
	- Loop over elements
	- Perform scalar operation on each element
	- Generally, vectors should have the same length or shape

for  $k = 1$ : length $(x)$  $z(k) = x(k) + y(k)$ end

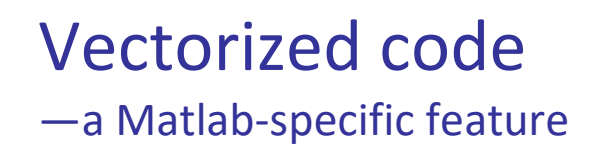

- Code that performs element-by-element arithmetic/relational/logical operations on array operands in one step
- Scalar operation:  $x + y$ where x, y are scalar variables
- <sup>◼</sup> Vectorized code: **x** + **y**

where **x** and/or **y** are vectors. Generally, vectors **x** and **y** should have the same length and shape

#### Vectorized addition

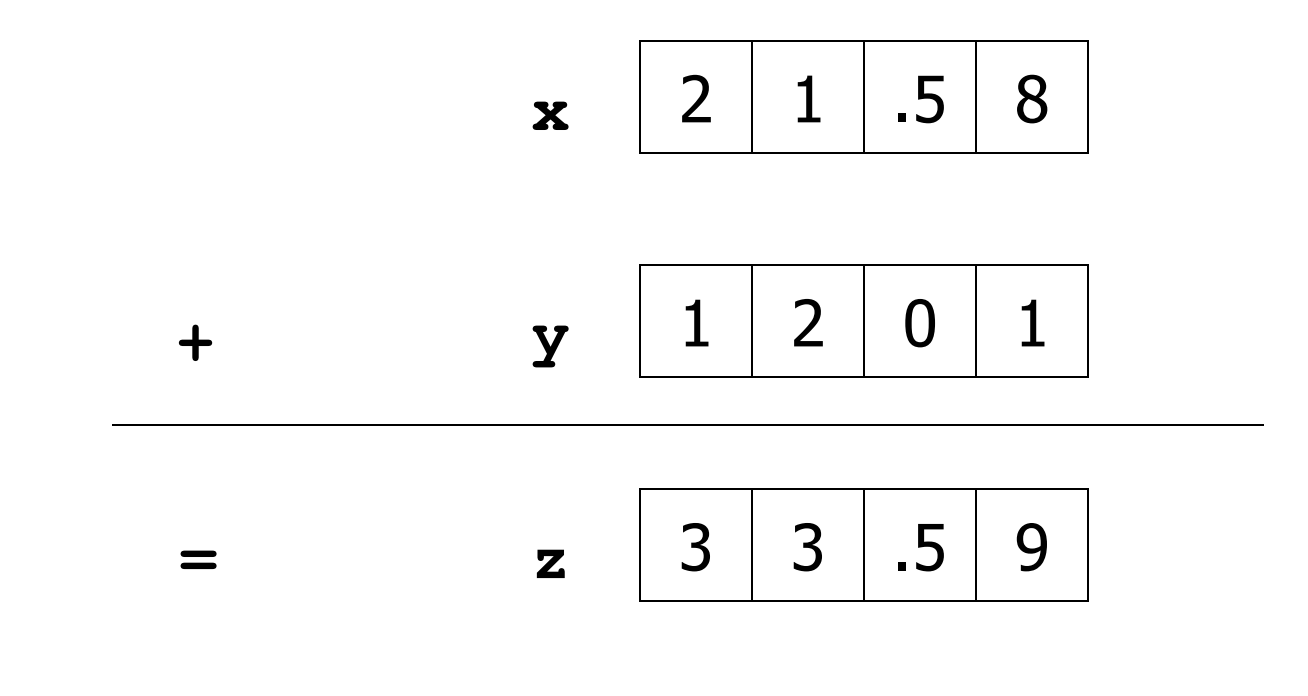

### Matlab code: **z= x + y**

#### Vectorized subtraction

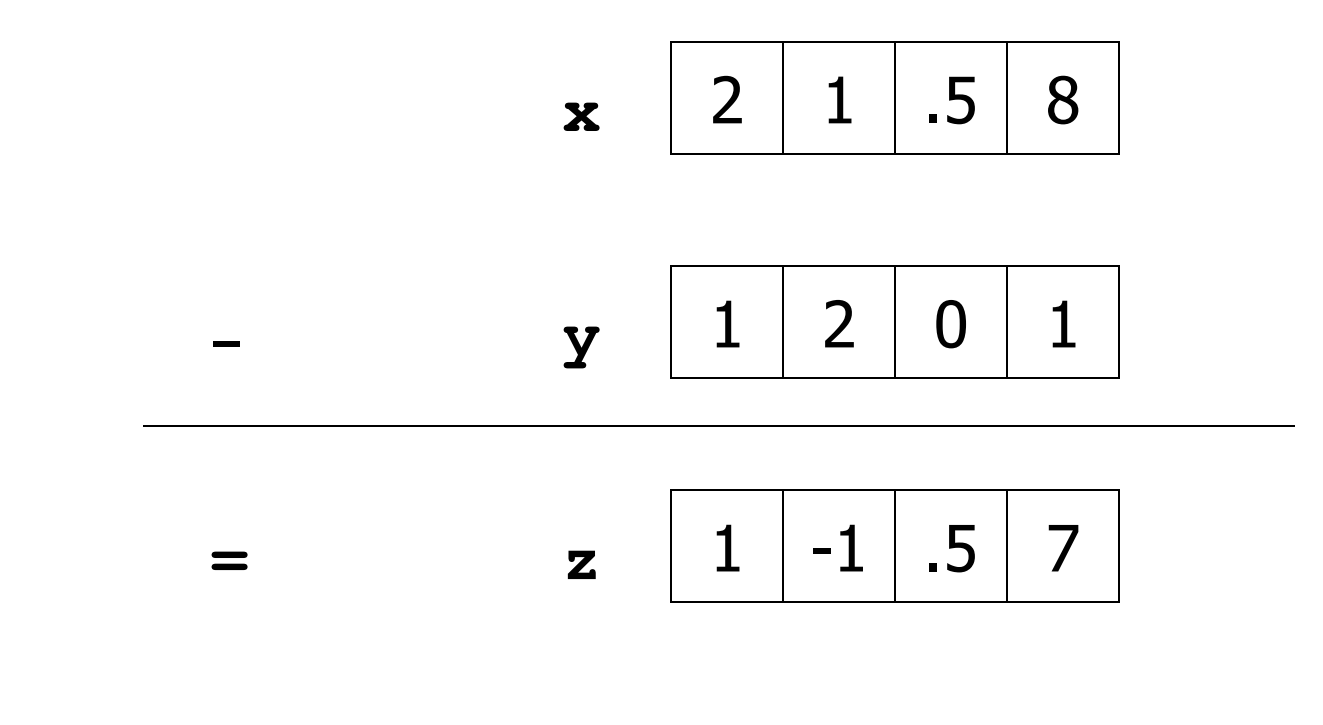

### Matlab code:  $z = x - y$

#### Vectorized multiplication

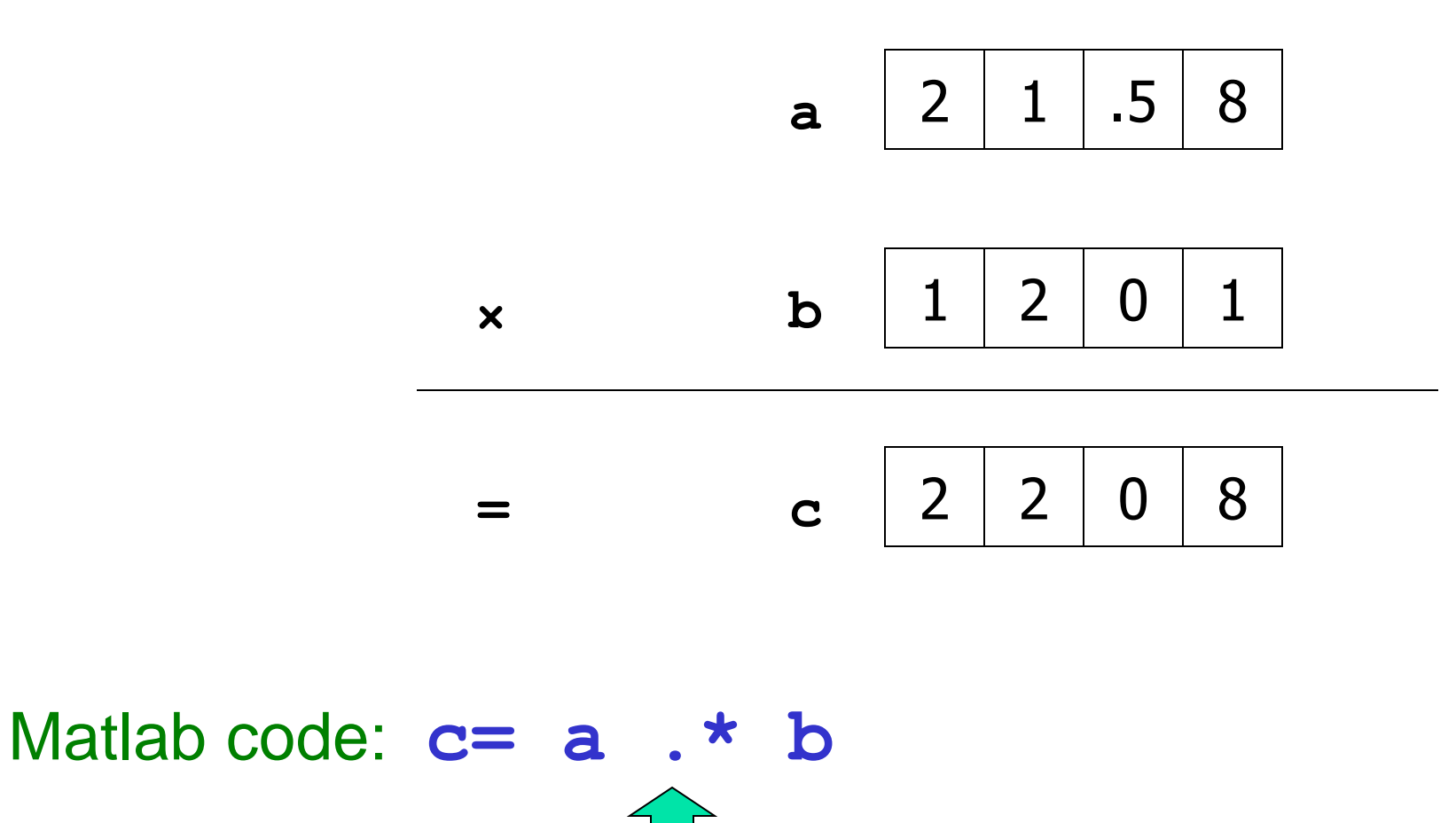

Vectorized element-by-element arithmetic operations on arrays

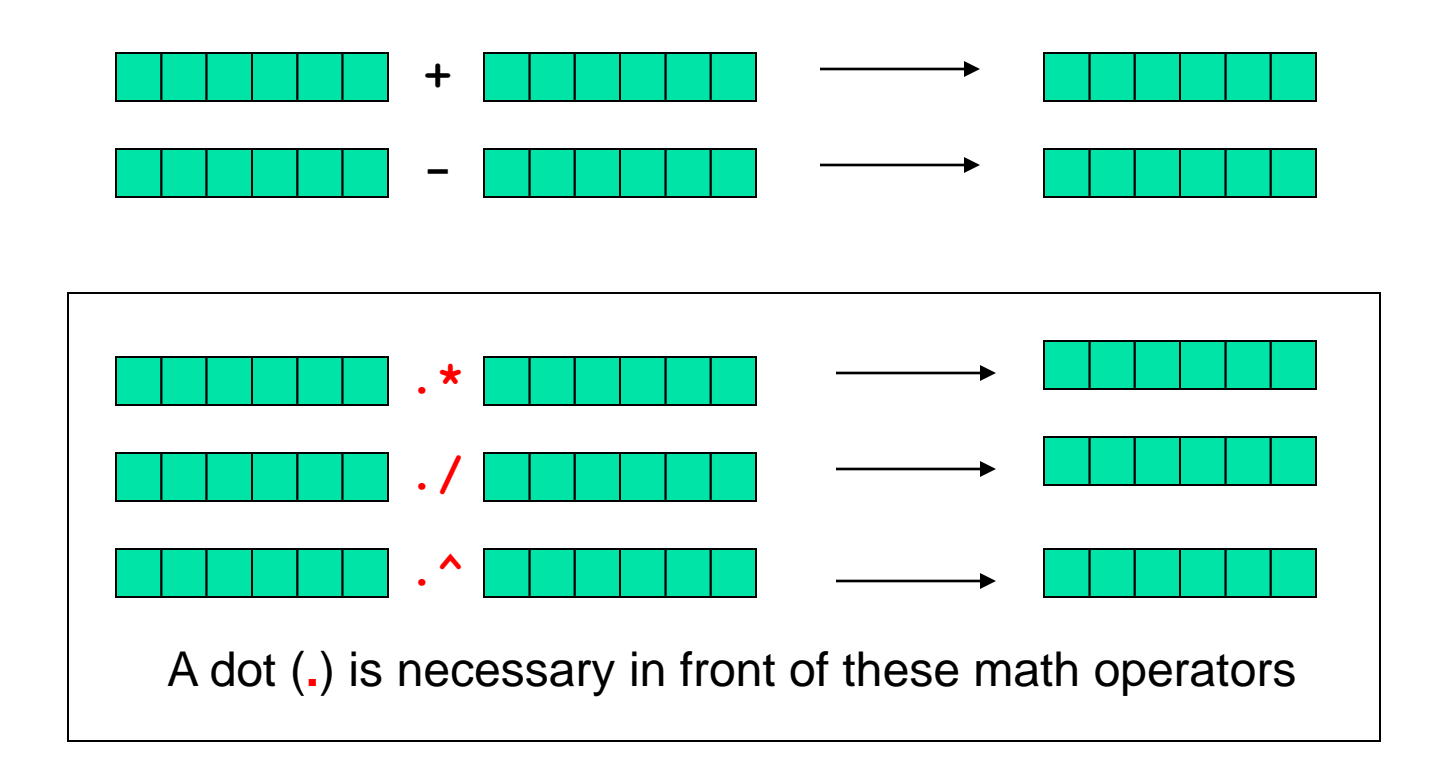

Shift

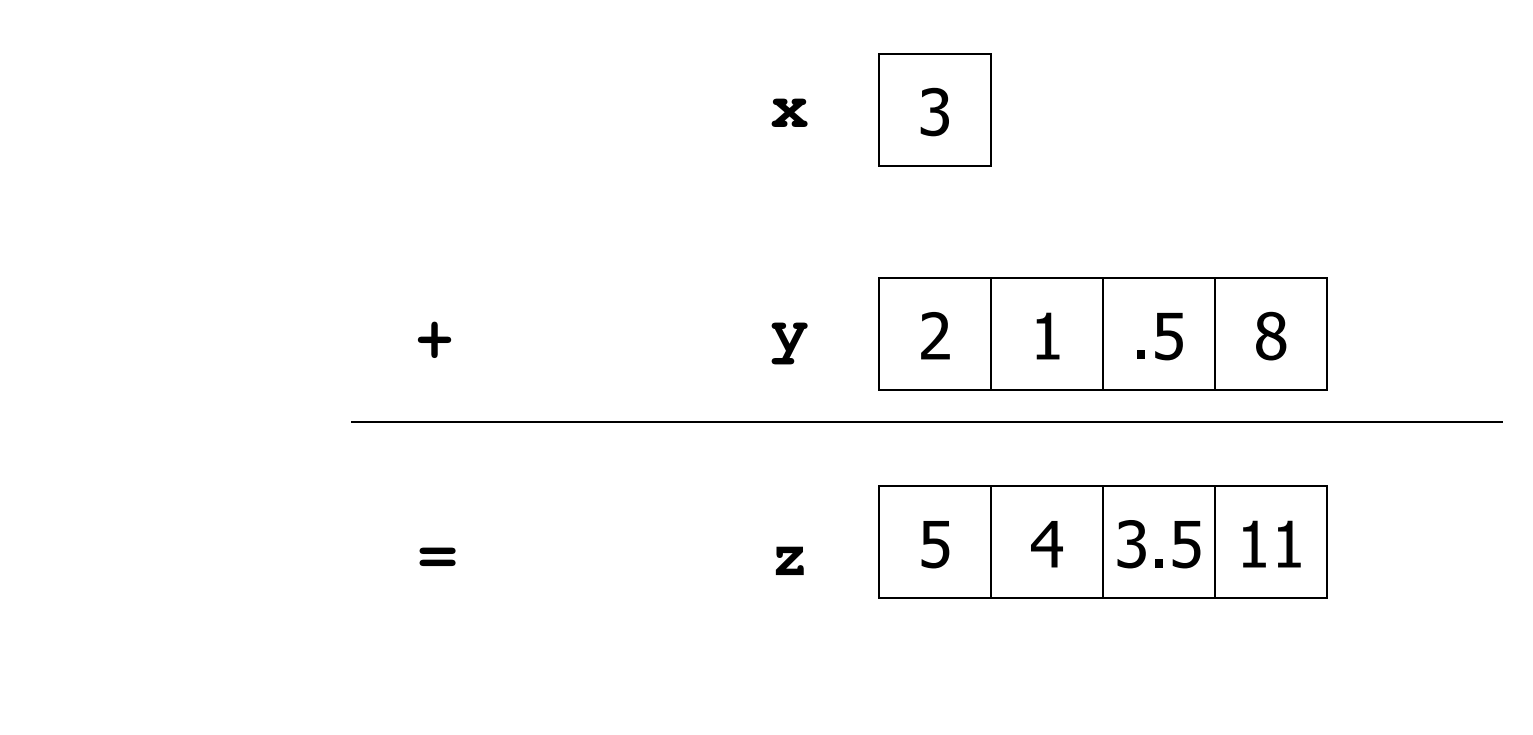

# Matlab code: **z= x + y**

#### **Reciprocate**

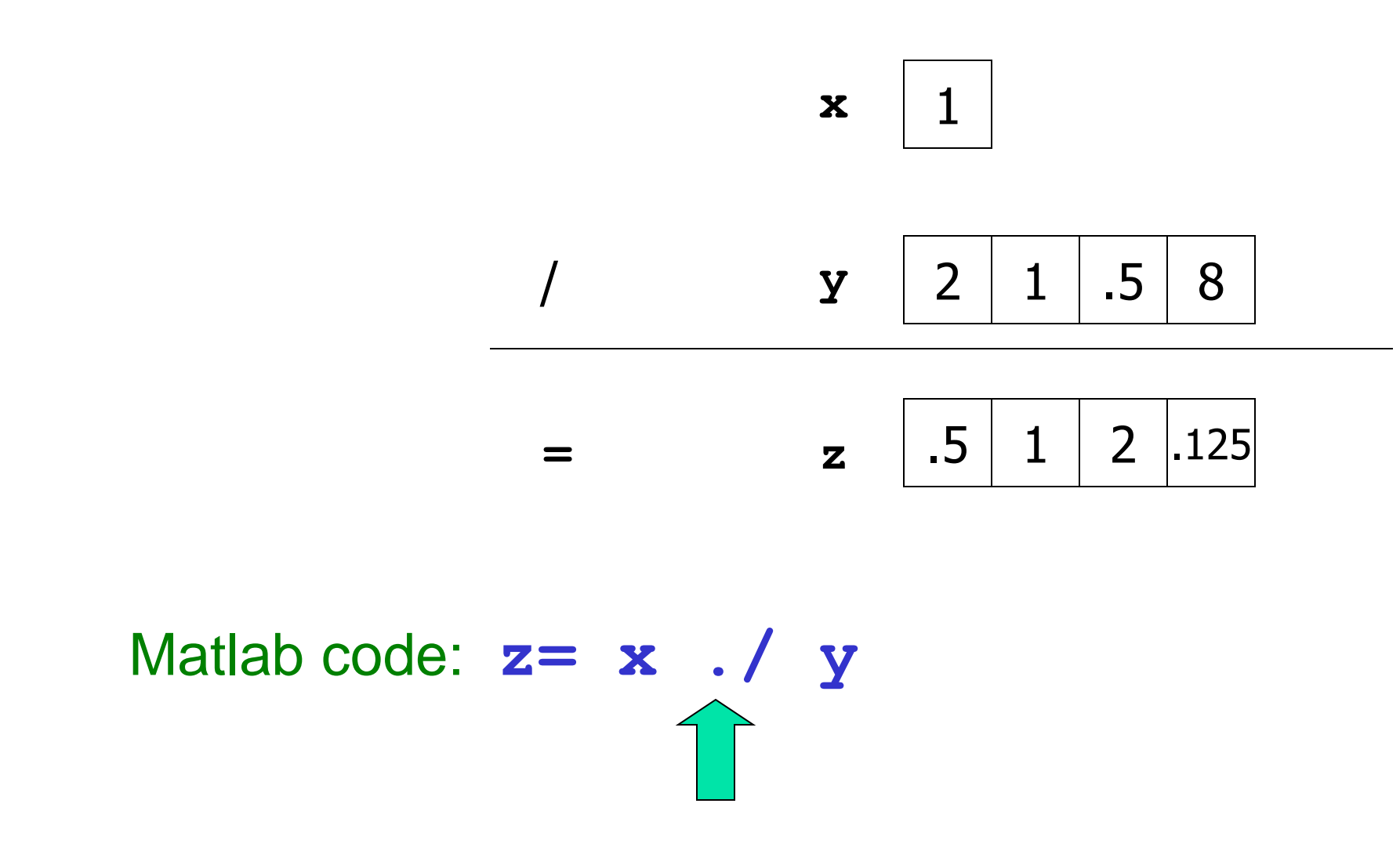

Vectorized

element-by-element arithmetic operations between an array and a scalar

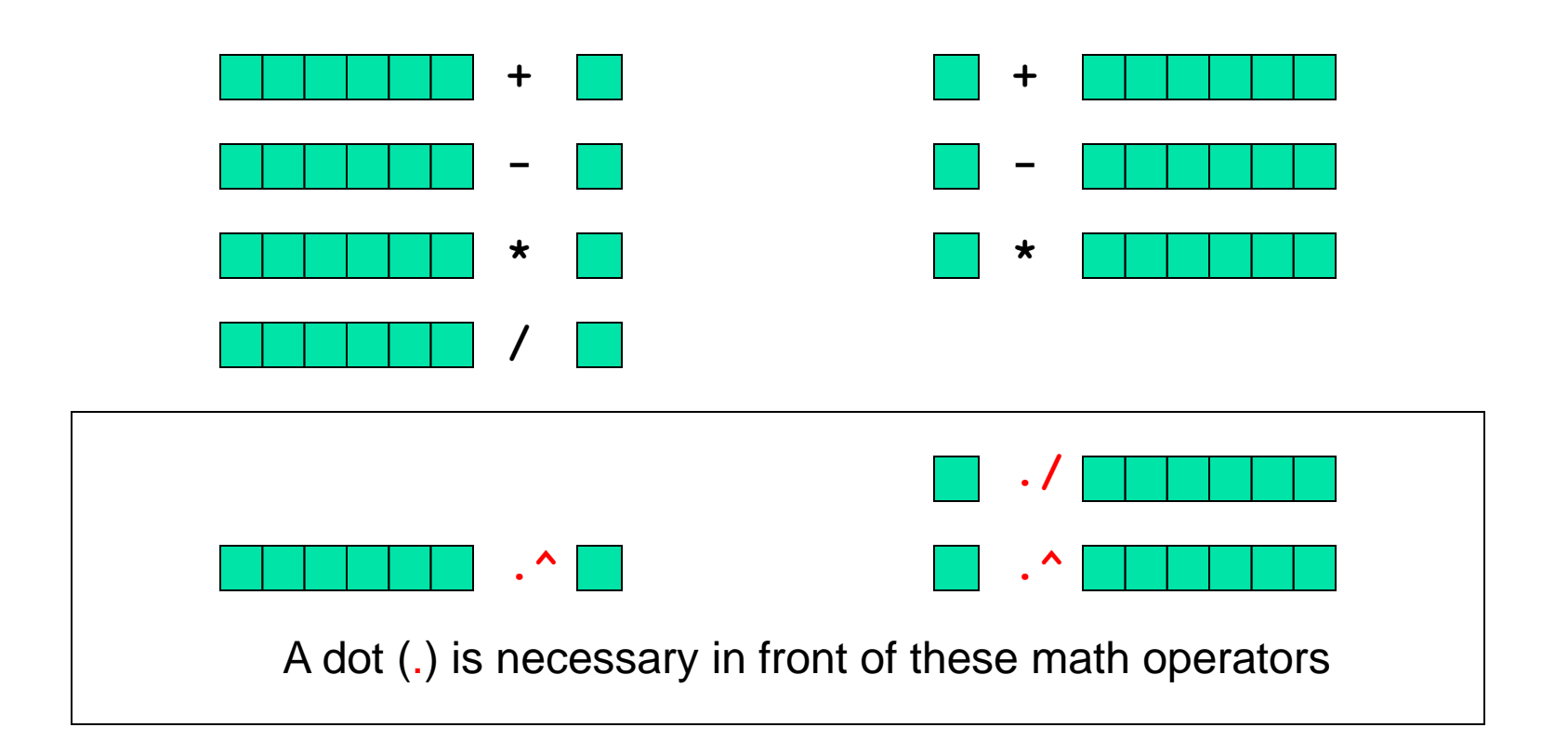

Not necessary but OK to use <u>dot</u> for these:  $\blacksquare \cdot *$ , **.\*** , **./** Plot this!

See **plotComparison.m**

$$
f(x) = \frac{\sin(5x)\exp(-x/2)}{1+x^2} \qquad \text{for} \qquad -2 <= x <= 3
$$

**x = linspace(-2,3,200); y = sin(5\*x).\*exp(-x/2)./(1 + x.^2); plot(x,y)** Element-by-element arithmetic operations on arrays

Element-by-element arithmetic operations on arrays… Also called "vectorized code" x and y are vectors

$$
x = \text{lingpace}(-2, 3, 200);
$$
  
 $y = \sin(5 \cdot x) + \cos(-\frac{1}{2}, 2)$  (11 + x)

**y = sin(5\*x).\*exp(-x/2)./(1 + x.^2);**

Contrast with scalar operations that we've used previously…

$$
a = 2.1;
$$

$$
b = \sin(5 \star a);
$$

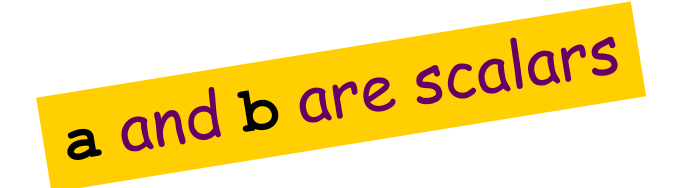

The operators are (mostly) the The operators are the<br>same; the operands may be same, The or

When an operand is a vector, When an operand is a vector.

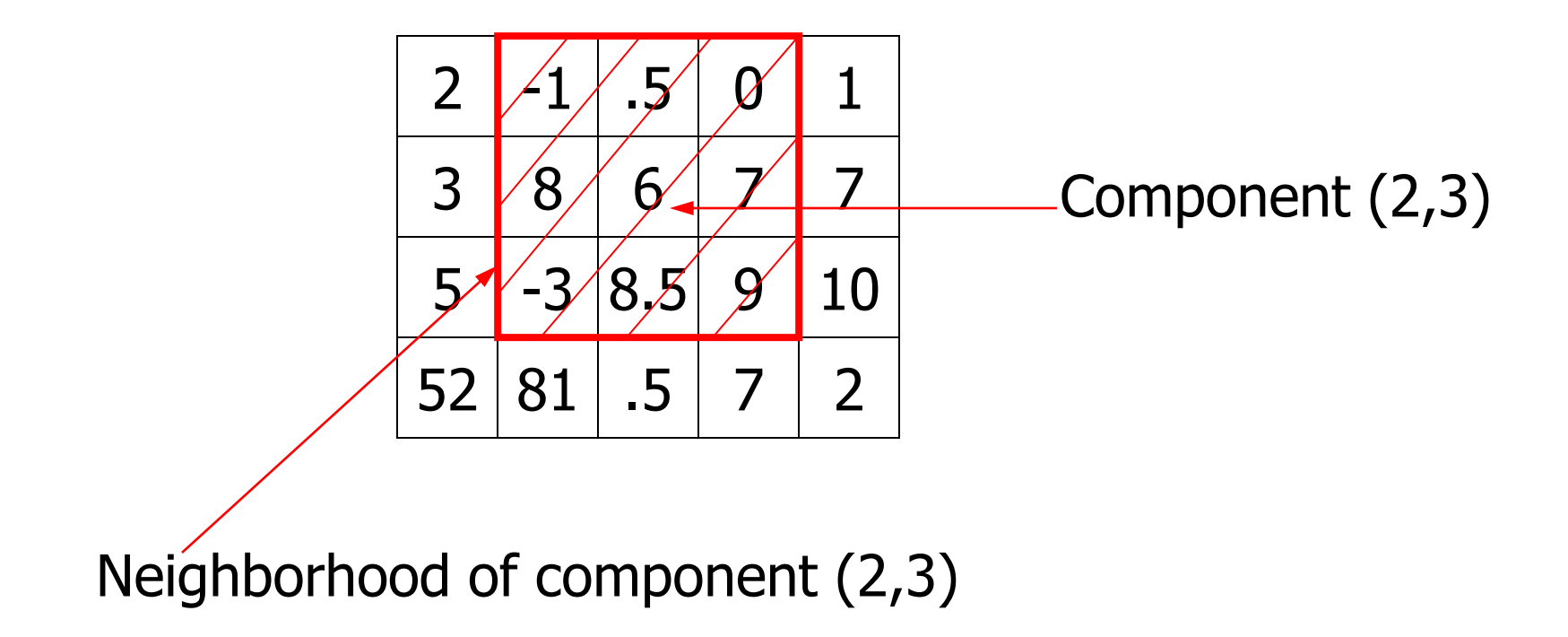

### Accessing a submatrix (slicing)

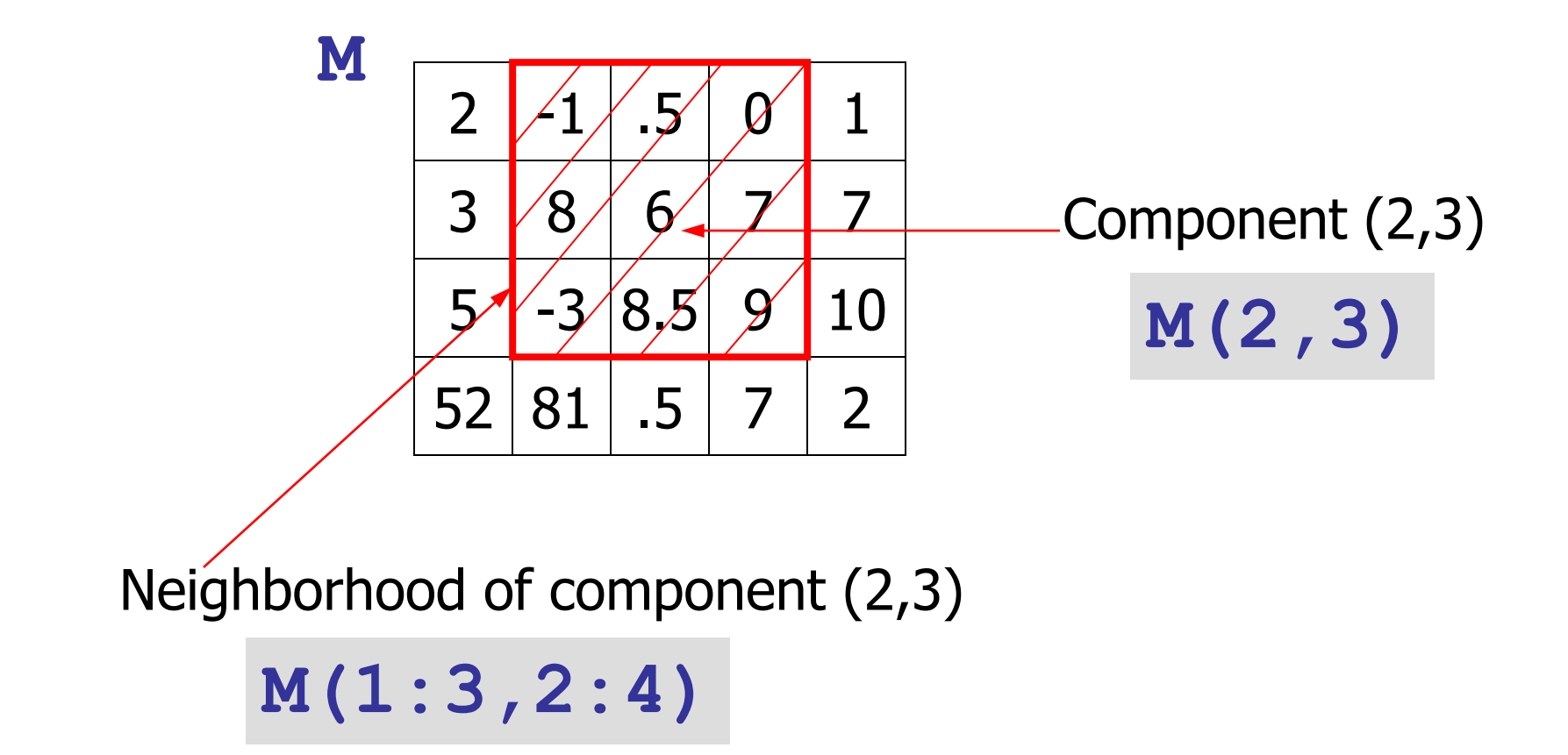

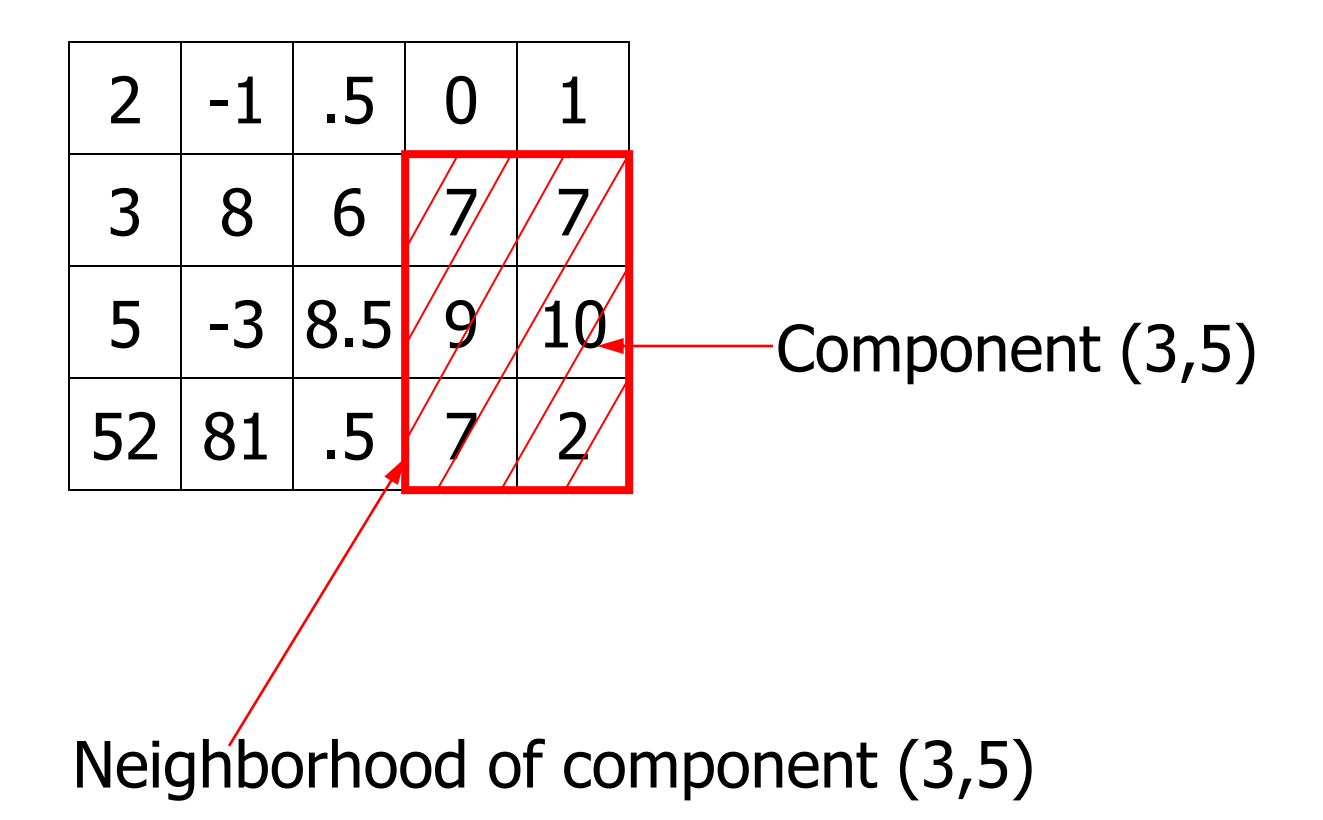

- Write a function minInNeighborhood
- Input parameters:
	- M: matrix of numeric values
	- loc: location of the middle of the neighborhood loc(1), loc(2) are the row, column numbers
- Output parameter: minVal

The minimum value of the neighborhood

Lead yourself through problem by asking questions!

- Can you find the min of a (sub)matrix?
	- Yes! Our function minInMatrix(A)
- $\blacksquare$  Given the indices r, c (representing element  $M(r,c)$ ), is it easy to define the neighborhood?
	- Yes, for the general case the neighborhood is  $M(r-1:r+1, c-1:c+1)$
	- But need to deal with the "border cases"

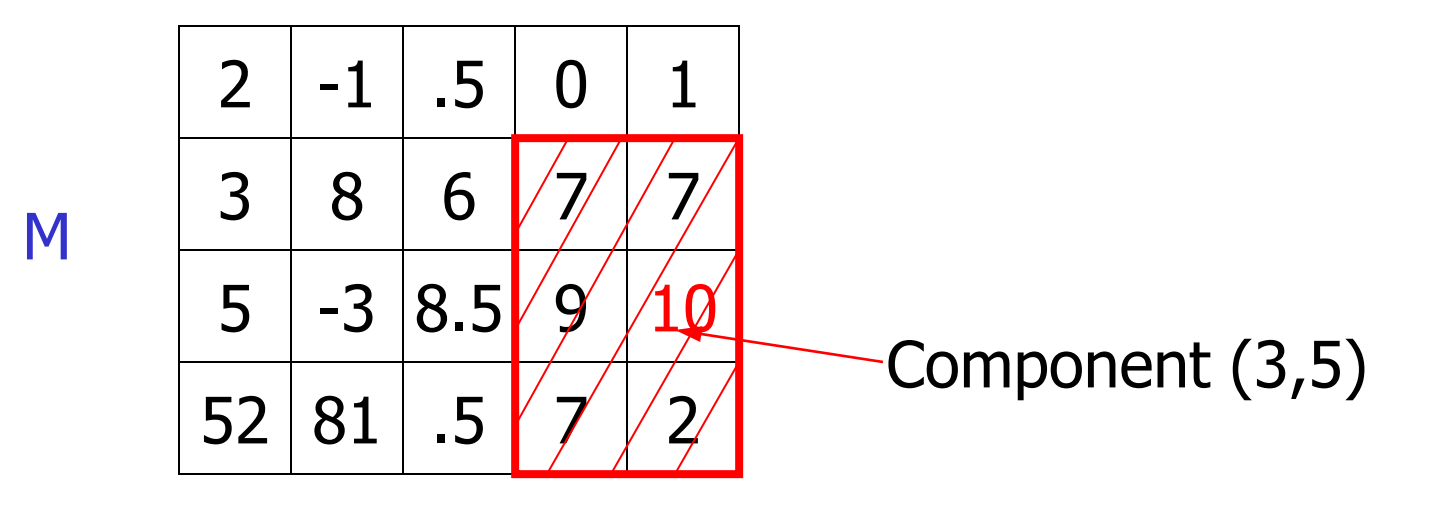

Want to be able to use the general case, **M(r-1:r+1,c-1:c+1)**

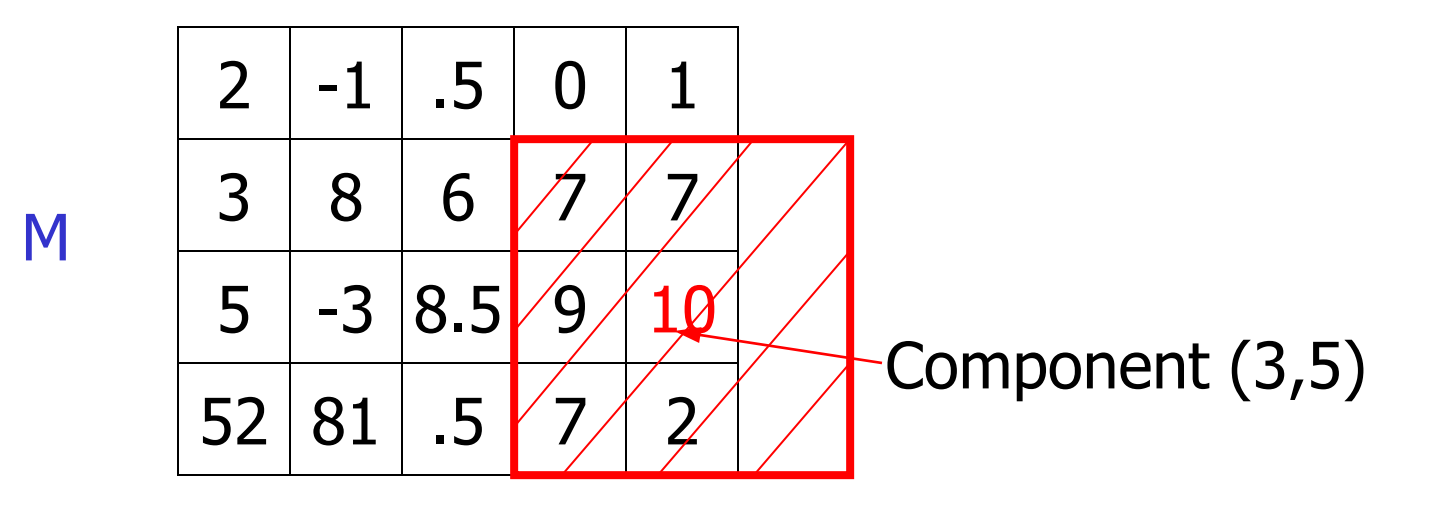

Want to be able to use the general case, **M(r-1:r+1,c-1:c+1)**

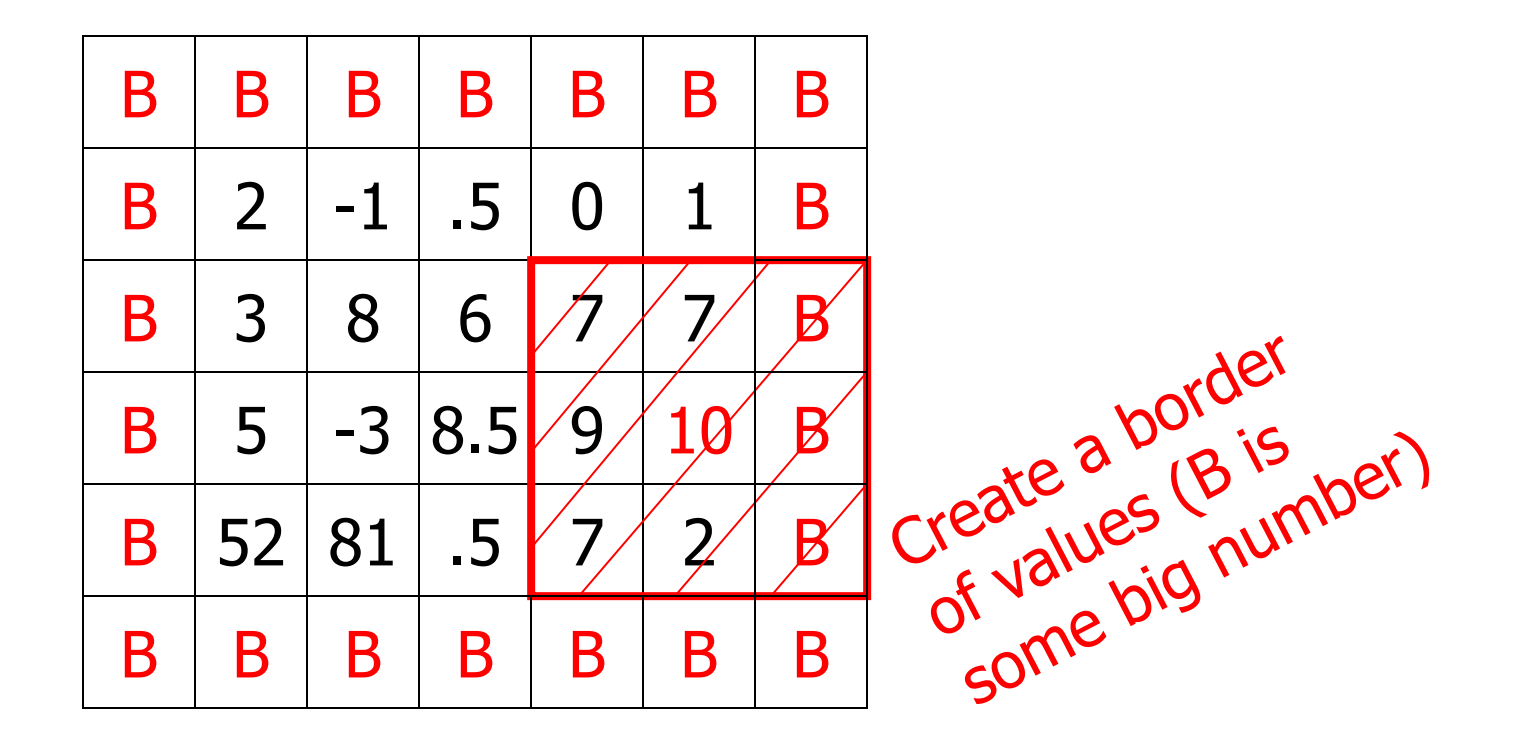

Want to be able to use the general case, **m(r-1:r+1,c-1:c+1)**

> *Note:*This is an exercise on manipulating a matrix. Method not suitable for a large matrix!